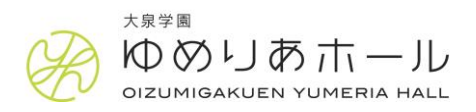

## **車いす・ベビーカーをご利用のお客様へのおすすめルート**

## **■西武バス「大泉学園駅南口」をご利用の場合**

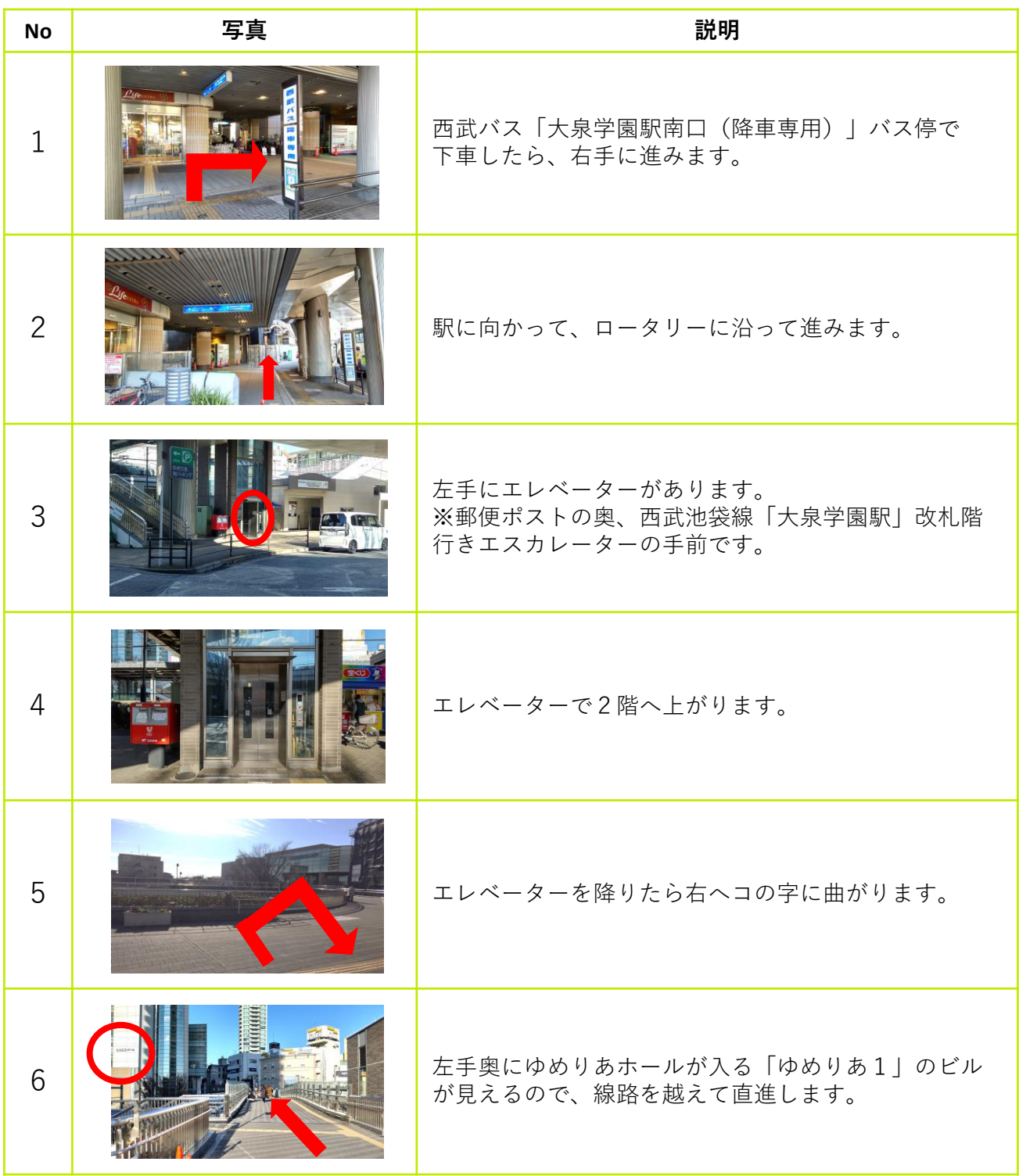

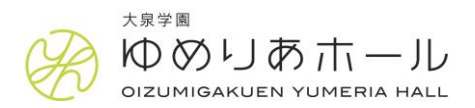

## **車いす・ベビーカーをご利用のお客様へのおすすめルート**

## **■西武バス「大泉学園駅南口」をご利用の場合**

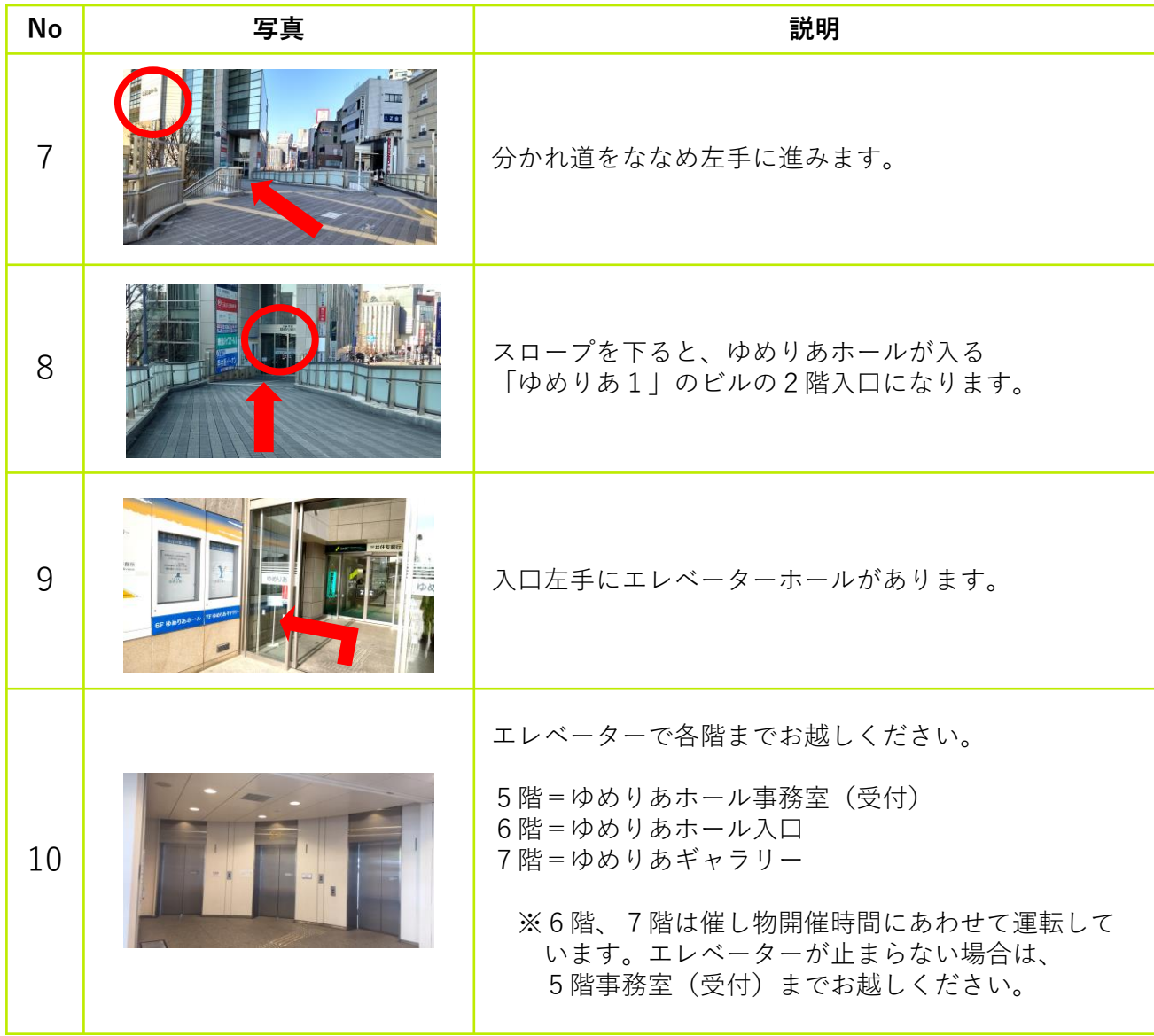